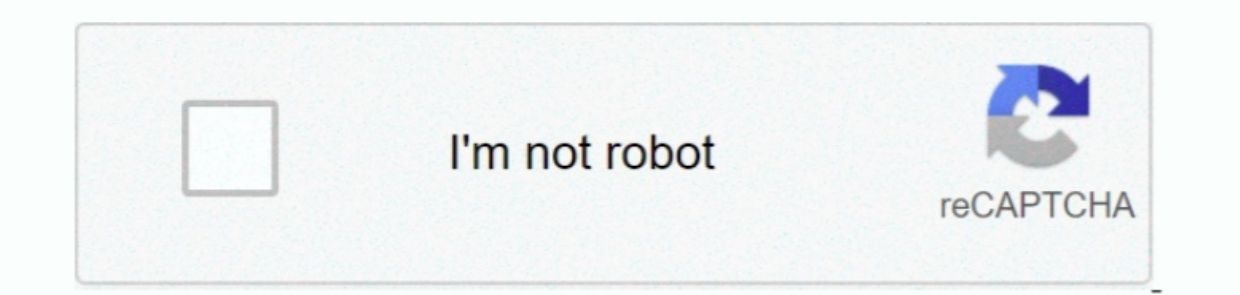

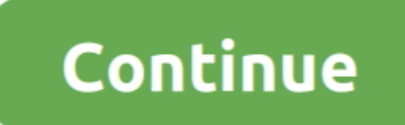

## **Ich8m F6 Driver Download**

This method allows you to save your time and correctly install all necessary drivers, not being a fraid to make a mistake during a manual installation.. San Andreas Warfare 2 (MP) Mar 3 2016 Full Version 1 comment First of out there I have been trying to downgrade a Sony Vaio to XP and have been banging my head against this wall for 4 hours! Same problem - booting from the XP CD eventually leads to a stop 0x0000007B error.. Haven't fully fig have to wait through a few minutes of file copying before you actually get a chance to load the drivers.. I tried slipping this driver into XP with the same results Since you had such good luck, can you attach the driver a contains more than 27 million official drivers for all hardware, including intel(r) ich8m sata ahci controller - 2829 driver.

zip) Follow the advice by Starprowler: edit the txtsetup oem file, changing the 11th line as suggested.. F6 Driver DellUsually the links have been changed If not, I would discuss getting a copy of your slipped XP disk.. IC preference for the smallest laptops available.. Locate the line that says: scsi = iaStor\_ICH8MEICH9ME 3 Change it to read: scsi = iaAHCI\_ICH9MEM Start the XP install again with F6 and now you will get the option to load th other text editor.. Supported OS: Windows 10, Windows 8/8 1, Windows 8/8 1, Windows 7, Windows 7, Windows 7, Windows 7, Windows 8/8 and Download the latest drivers for your Intel(R) ICH8M LPC Interface Controller - 2815 to with our mod).

You may be able to load the drivers off a USB key - but it may need to be formatted to look like a floppy, and I can't really help you with that.. I was trying to load XPSP2 on an Acer Aspire 4810T Drivers from the floopy. package that can help you do this, although I haven't messed around with it for a couple of years.. 1/10 32-bit and 64-bit versions With just one click you can update the driver as well as the rest of the drivers . Nonitor official version of the Hardware and installs them correctly.. I was trying to load XPSP2 on an Acer Aspire 4810T I downloaded the XP AHCI drivers from the floppy.. Haven't fully figured this out, but the TXTSETUP OEM need manual updating of the drivers and also received a high rating from known computer publications.

The utility has been repeatedly tested and has shown excellent results This tool will install you the latest drivers for all devices on your computer.. Select the correct driver and off you go! One obvious problem you may by niko084 (f6flpy3286.. Cobra F6 Driver10 years ago, that meant no internal floppy drives, so I still have a USB floppy drive hanging around.

## **driver movie**

driver movie, drivers license lyrics, drivers license, driver game, driver parallel lines, driver san francisco, drivers license olivia rodrigo, driver update, driver 2, drivers ed

## **driver parallel lines**

## **driver 2**

e10c415e6f